Должно

#### ФИО: Гаранин Максим Алексеевич МИНИСТЕРСТВО ТРАНСПОРТА РОССИЙСКОЙ ФЕДЕРАЦИИ

Дата подписания: 13.12.2023 15:34:00

Уникальный программный клыв

7708e7e47e648e922kVAXPTOCYMAPCTBEHHЫЙ УНИВЕРСИТЕТ ПУТЕЙ СООБЩЕНИЯ

Приложение к рабочей программе дисциплины

# **ОЦЕНОЧНЫЕ МАТЕРИАЛЫ ДЛЯ ПРОМЕЖУТОЧНОЙ АТТЕСТАЦИИ ПО ДИСЦИПЛИНЕ**

## **Компьютерные сети в практике образовательного процесса**

*(наименование дисциплины)*

Направление

**09.04.02 Информационные системы и технологии**

*(код и наименование)*

Направленность (профиль)

Цифровые технологии в образовании

*(наименование)*

## Содержание

- 1. Пояснительная записка.
- 2. Типовые контрольные задания или иные материалы для оценки знаний, умений, навыков и (или) опыта деятельности, характеризующих этапы формирования компетенций в процессе освоения образовательной программы.
- 3. Методические материалы, определяющие процедуру и критерии оценивания сформированности компетенций при проведении промежуточной аттестации.

## **1 Пояснительная записка**

**Цель промежуточной аттестации по дисциплине** – оценивание промежуточных и окончательных результатов обучения по дисциплине, обеспечивающих достижение планируемых результатов освоения образовательной программы.

#### **Формы промежуточной аттестации:** зачет – 2 семестр

## **Перечень компетенций, формируемых в процессе освоения дисциплины**

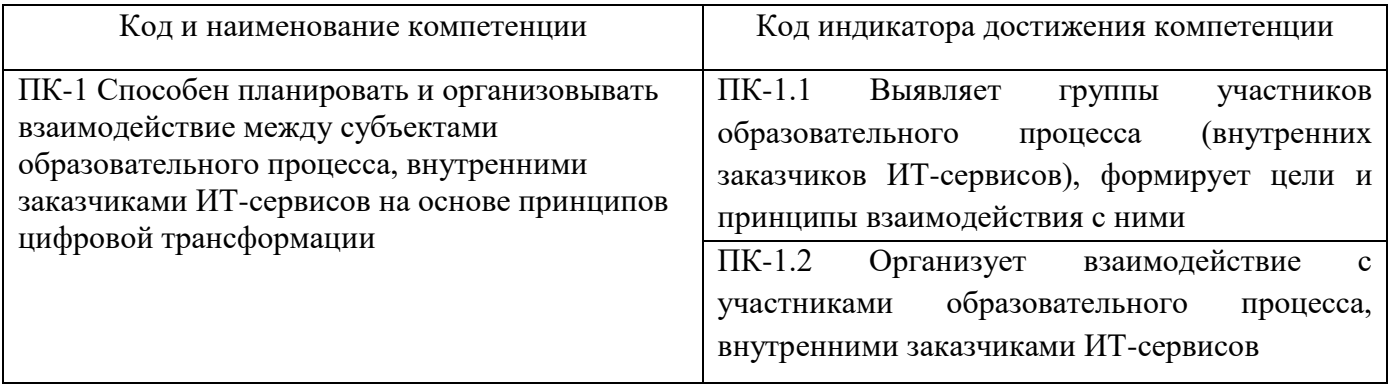

## **Результаты обучения по дисциплине, соотнесенные с планируемыми результатами освоения образовательной программы**

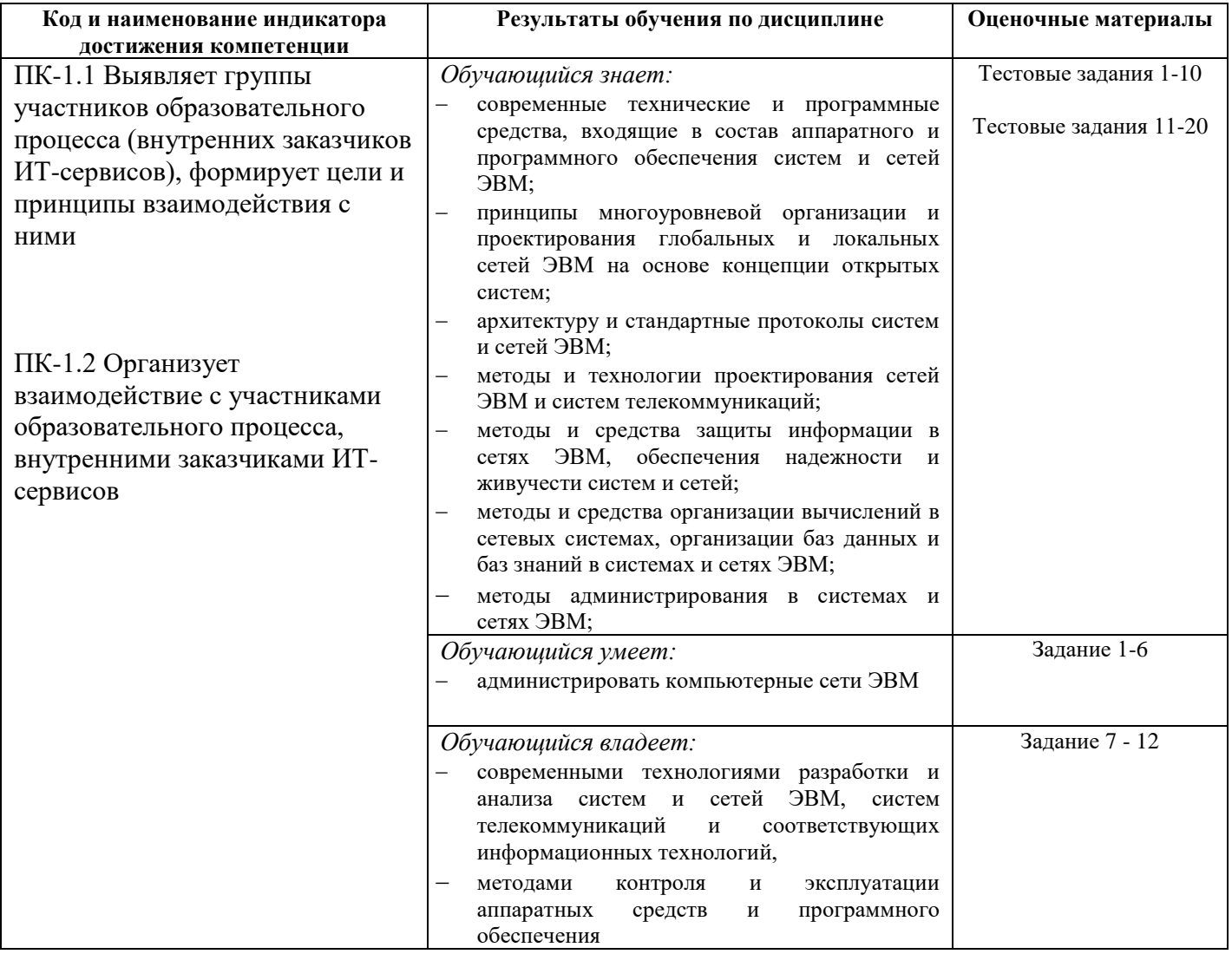

Промежуточная аттестация (зачет) проводится в одной из следующих форм:

1) собеседование;

2) выполнение заданий в ЭИОС СамГУПС.

## **2. Типовые<sup>1</sup> контрольные задания или иные материалы для оценки знаний, умений, навыков и (или) опыта деятельности, характеризующих уровень сформированности компетенций**

### **2.1 Типовые вопросы (тестовые задания) для оценки знаниевого образовательного результата**

Проверяемый образовательный результат

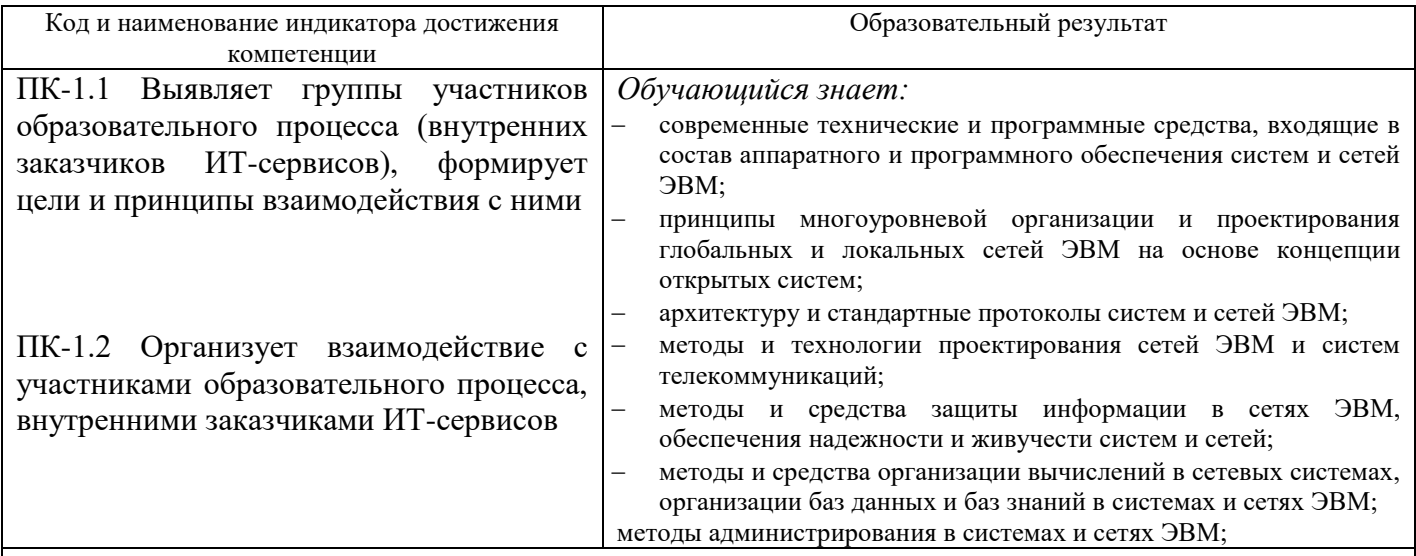

1. В чем суть технологии OFDM?

a. Битовый поток разделяется на подпотоки, каждый из которых модулируется своей несущей частотой

b. Каждый "единичный" бит заменяется двоичной последовательностью из N бит, а каждый "нулевой" бит кодируется инверсным значением расширяющей последовательности

c. Частота несущей меняется случайным образом на основе псевдослучайной последовательности

d. Каждый узел использует некоторую расширяющую последовательность, которая позволяет выделить данные из суммарного сигнала

e. Несколько битовых потоков объединяются в один поток, который передается на заданной частоте

f. Несколько потоков объединяются на основе одной несущей

2. Как называется компьютерная сеть, которая используется для объединения телефонов, карманных ПК, смартфонов? a. LAN

b. PAN

c. GAN

d. WAN

e. SAN

f. MAN

 $\overline{a}$ 

3. Как называется процесс объединения нескольких входящих в узел потоков данных в один выходящий из узла поток?

a. Демультиплексирование

b. Демультипликатирование

c. Перколяция

d. Коммутирование

e. Коммутация

f. Мультиплексирование

4. Как называется совокупность правил, регламентирующих формат и процедуры взаимодействия процессов

<sup>1</sup> Приводятся типовые вопросы и задания. Оценочные средства, предназначенные для проведения аттестационного мероприятия, хранятся на кафедре в достаточном для проведения оценочных процедур количестве вариантов. Оценочные средства подлежат актуализации с учетом развития науки, образования, культуры, экономики, техники, технологий и социальной сферы. Ответственность за нераспространение содержания оценочных средств среди обучающихся университета несут заведующий кафедрой и преподаватель – разработчик оценочных средств.

одноимённых уровней OSI-модели?

- a. Бит-стафинг
- b. Протокол
- c. Физическое кодирование
- d. Интерфейс
- e. Скремблироание
- f. Логическое кодирование
- g.Стек
- 5. Как уровни OSI-модели называются низшими?
- a. Транспортный.
- b. Физический
- c. Канальный
- d. Сессионный.
- e. Сетевой
- f. Уровень представления.
- g. Прикладной

6. Какая из перечисленных технологий используется наиболее часто для организации сетей MAN?

- a. MPLS
- b. Ethernet
- c. ATM
- d. WiMAX
- e. Bluetooth
- f. Zigbee
- 7. Какие виды сетей описываются аббревиатурой WAN?
- a. Домашняя вычислительная сеть
- b. Локальная вычислительная сеть
- c. Виртуальная вычислительная сеть
- d. Глобальная вычислительная сеть
- e. Сенсорная вычислительная сеть
- f. Персональная вычислительная сеть
- 8. Какие достоинства присущи волоконно-оптическим кабелям по сравнению с витой парой?
- a. Меньший вес кабеля
- b. Меньшая стоимость сетевых устройств
- c. Высокое электрическое сопротивление, обеспечивающее гальваническую развязку.
- d. Простота монтажа при обрыве кабеля
- e. Отсутствие электромагнитного излучения
- f. Более высокая пропускная способность

9. Какие из представленных технологий используют физическую топологию "Кольцо"?

- a. Ethernent
- b. LTE
- c. WiMAX
- d. WiFi
- e. FDDI
- f. TokenRing
- 10. Укажите верные утверждения, касающиеся протокола IP.
- a. Максимальный размер IPv4-пакета равен 65535 байт
- b. В заголовке IPv4 используется контрольная сумма, а в IPv6 нет
- c. Максимальный размер IPv4-заголовка равен 127 байт
- d. Максимальное число маршрутизаторов на пути IP-пакета равно (232 –1)
- e. Минимальный размер IPv4-заголовка равен 20 байт
- f. Длина IP-адреса может составлять 4 или 16 байт
- 11. В какой полосе частот передаются данные в каналах тональной частоты?
- a. от 10 кГц до 2000 кГц
- b. от 0 кГц до 20000 кГц
- c. от 300 кГц до 20000 кГц
- d. от 10 кГц до 20 кГц
- e. от 0 кГц до 100 кГц
- f. от 300 Гц до 3400 Гц
- 12. За счёт чего время доставки сообщений при коммутации пакетов меньше, чем при коммутации сообщений? a. Разные сообщения передаются параллельно по разным каналам

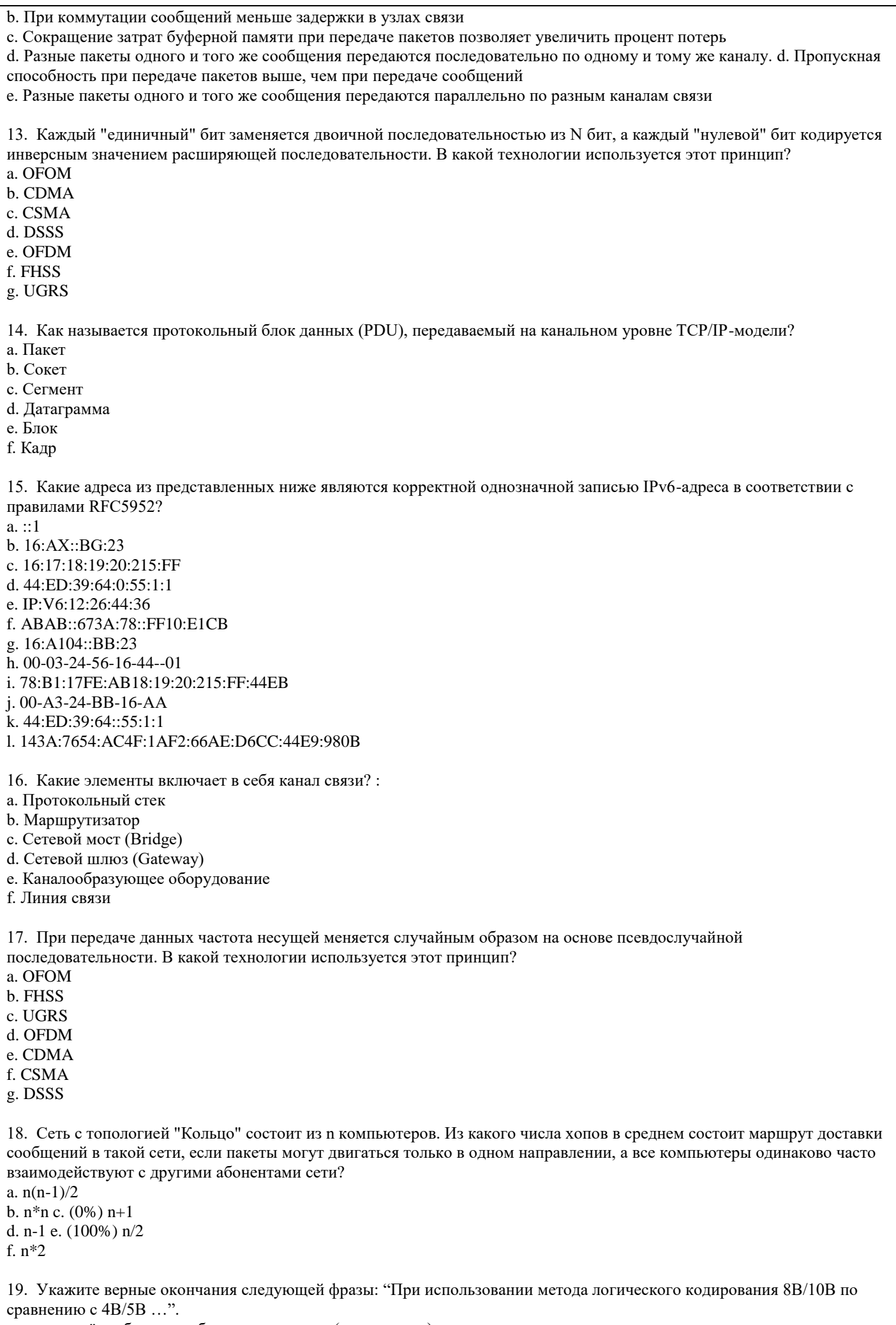

а. ... передаётся больше избыточных данных (в процентах)

- b. …существует больше запрещённых комбинаций
- c. …размер таблицы кодирования больше в 32 раза
- d. …невозможно применять метод кодирования NRZ
- e. …размер таблицы кодирования меньше в 2 раза

20. Укажите верные утверждения, касающиеся измерения изменения мощности сигнала при передаче данных.

- a. При усилении сигнала в 1000 раз изменение сигнала составляет -30 дБ
- b. При усилении сигнала в 100 раз изменение сигнала составляет +2 дБ
- c. При усилении сигнала в 2 раза изменение сигнала составляет +1 дБ.
- d. При усилении сигнала в 10 раз изменение сигнала составляет +10 дБ
- e. При уменьшении сигнала в 100 раз изменение сигнала составляет -20 дБ
- f. При уменьшении сигнала в 2 раза изменение сигнала составляет -2 дБ

#### **2.2 Типовые задания для оценки навыкового образовательного результата**

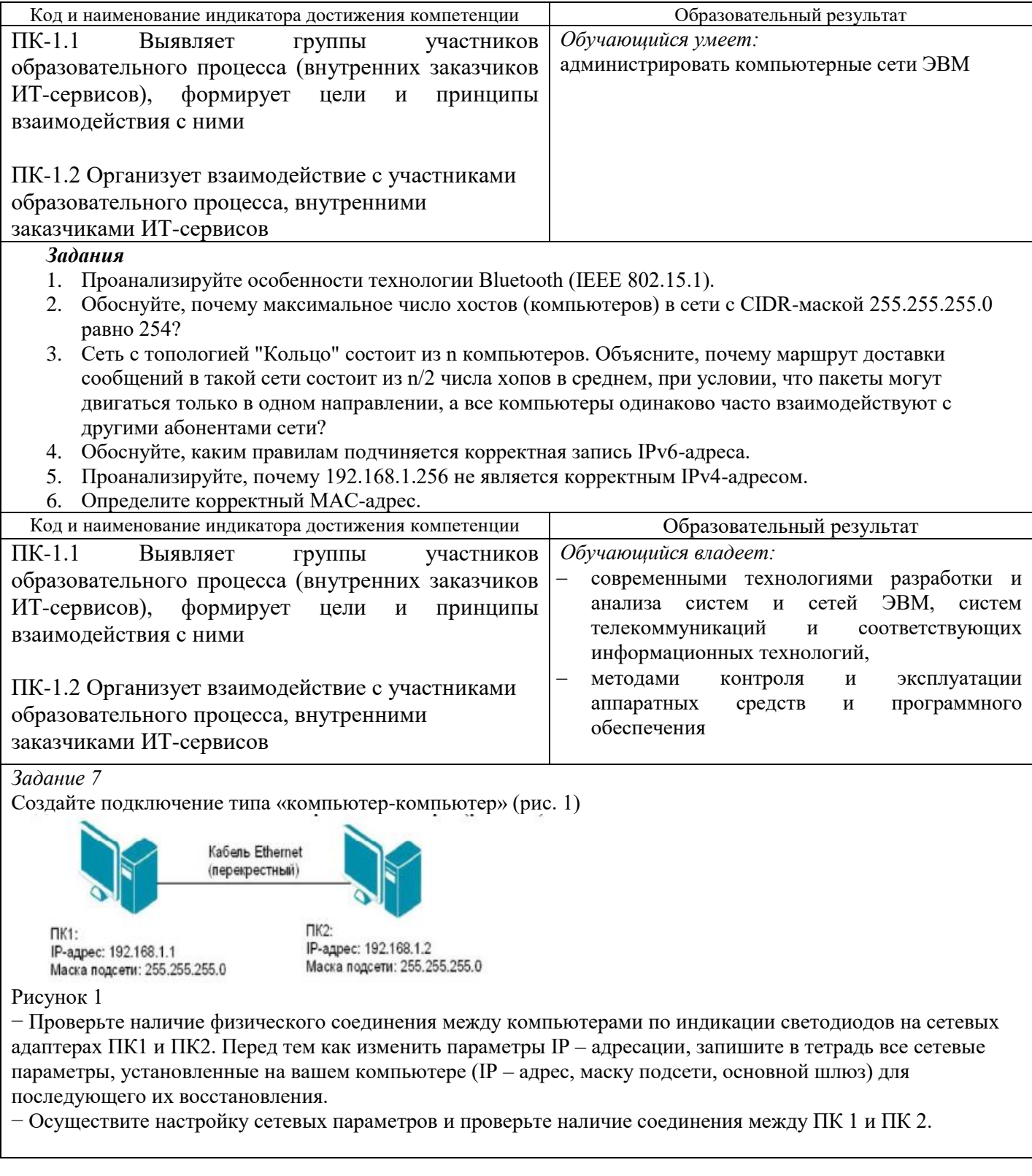

Задание 8. Получение справочной информации по командам

- Выведите на экран справочную информацию по утилитам ipconfig, ping, tracert, hostname. Для этого в командной строке введите имя утилиты без параметров или с /?.

– Изучите ключи, используемые при запуске утилит.

#### Получение имени хоста

- Выведите на экран имя локального хоста с помощью команды hostname.

#### Изучение утилиты ipconfig

- Проверьте конфигурацию TCP/IP с помощью утилиты ipconfig. Заполните таблицу:

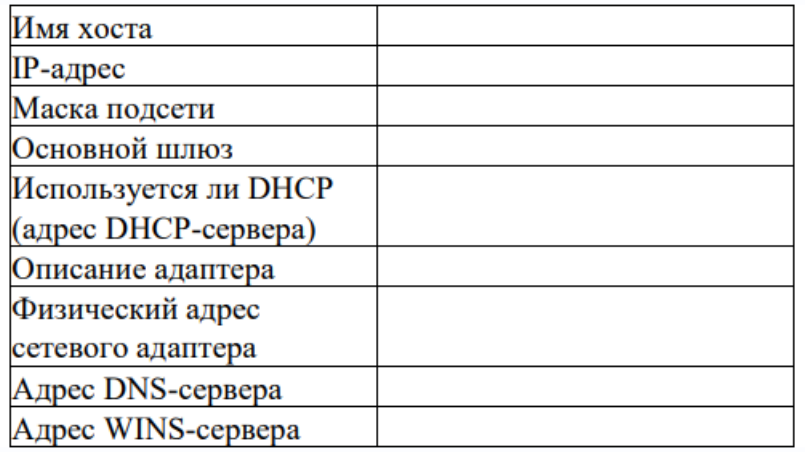

#### Тестирование связи с помощью утилиты ping

- Проверьте правильность установки и конфигурирования ТСР/IР на локальном компьютере.

– Проверьте, правильно ли добавлен в сеть локальный компьютер и не дублируется ли IP-адрес.

- Проверьте функционирование шлюза по умолчанию, послав 5 эхо-пакетов длиной 64 байта.
- Проверьте возможность установления соединения с удаленным хостом (например www.yandex.ru)

#### Определение пути IP-пакета

- С помощью команды tracert проверьте для перечисленных ниже адресов, через какие промежуточные узлы идет сигнал. Отметьте их:

 $192.168.0.1:$ 

 $10,70,0.3$ 

 $10.70.1.1:$ 

www.ineka.ru

#### Просмотр ARP-кэша

- С помощью утилиты агр просмотрите ARP-таблицу локального компьютера.

#### Получение информации о текущих сетевых соединениях и протоколах стека ТСР/IP.

- С помощью утилиты netstat выведите перечень сетевых соединений и статистическую информацию для протоколов UDP, TCP, ICMP, IP.

#### Задание 9.

- 1. Изучите теоретические основы IP-адресации:
- $-$  Сколько октетов в IP адресе?
- Сколько битов в октете?
- Сколько бит в маске подсети?
- 2. Определите IP адрес вашего ПК

- Узнайте собственный IP адрес компьютера и определите, к какому классу он относится. - Узнать свой собственный IP адрес вы можете, если запустите в ОС Windows XP на выполнение команду

Пуск – Программы – Стандартные – Командная Строка и наберете в ней ipconfig.

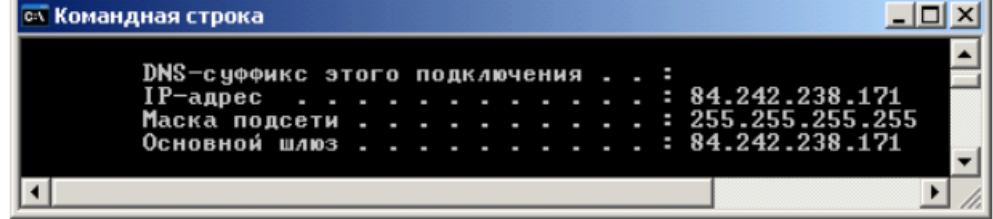

Задание 10. Найти адрес сети, минимальный IP, максимальный IP и число хостов по IPадресу и маске сети: IP-адрес: 192.168.215.89 Маска: 255.255.255.0

*Задание 11.* Найти маску сети, минимальный IP, максимальный IP по IP-адресу и адресу сети: IP-адрес: 124.165.101.45 Сеть: 124.128.0.0

*Задание 12.* Найти минимальный IP, максимальный IP по адресу сети и маске: Маска: 255.255.192.0 Сеть: 92.151.0.0

#### **2.3. Перечень вопросов для подготовки обучающихся к промежуточной аттестации**

- 1 Сетевые топологии
- 2 Эталонная модель взаимодействия открытых систем OSI
- 3 Стандарты кабелей
- 4 Передающее оборудование локальных сетей
- 5 Передающее оборудование глобальных сетей
- 6 Протоколы локальных сетей
- 7 Протокол TCP/IP
- 8 Дистанционное управление компьютером
- 9 Методы передачи данных в глобальных сетях
- 10 Сети X25I
- 11 Сети с ретрансляцией кадров (frame relay)
- 12 Сети ISDN
- 13 Менеджер групповых политик
- 14 Служба SMDS
- 15 Линии DSL
- 16 Сети SONET, региональные Ethernet-сети (Optical Ethernet)
- 17 Дополнительные протоколы глобальных сетей
- 18 Проектирование архитектуры локальной сети
- 19 Требования СНиП к оборудованию компьютерных сетей.
- 20 Кабельные трассы подсистемы внутренних магистралей
- 21 Телекоммуникационная фаза проектирования
- 22 Структура вычислительной сети
- 23 Классификация сетей. Основные типы сетей.
- 24 Одноранговые сети, сети на основе сервера, комбинированные сети.
- 25 Способы соединения компьютеров, понятие топологии сети, базовые топологии, комбинированные топологии
- 26 Классификация линий связи. Характеристики линий связи. Сравнение различных линий связи.
- 27 Основные виды кабелей, их строение, характеристики, назначение и применение, оборудование для подключения.
- 28 Плата сетевого адаптера, параметры настройки платы сетевого адаптера.
- 29 Сетевые устройства: повторители, концентраторы, коммутаторы.
- 30 Основные принципы работы и применение повторителей, концентратов, коммутаторов
- 31 Коммутация каналов и пакетов.
- 32 Разделение среды передачи данных.
- 33 Эталонная модель взаимодействия открытых систем (модель OSI) и ее
- разновидность IEEE Project-802.
- 34 Многоуровневая архитектура. Драйверы.
- 35 Назначение, параметры настройки, драйверы и модель OSI.
- 36 Передача сигналов по сети. Основные сетевые характеристики:

производительность, надежность, безопасность другие.

#### **3 Методические материалы, определяющие процедуру и критерии оценивания сформированности компетенций при проведении промежуточной аттестации**

#### **Критерии формирования оценок по ответам на вопросы, выполнению тестовых заданий**

- оценка **«отлично»** выставляется обучающемуся, если количество правильных ответов на вопросы составляет 100 – 90% от общего объёма заданных вопросов;

- оценка **«хорошо»** выставляется обучающемуся, если количество правильных ответов на вопросы – 89 – 76% от общего объёма заданных вопросов;

- оценка **«удовлетворительно»** выставляется обучающемуся, если количество правильных ответов на тестовые вопросы –75–60 % от общего объёма заданных вопросов;

- оценка **«неудовлетворительно»** выставляется обучающемуся, если количество правильных ответов – менее 60% от общего объёма заданных вопросов.

#### **Критерии формирования оценок по результатам выполнения заданий**

**«Отлично/зачтено»** – ставится за работу, выполненную полностью без ошибок и недочетов.

**«Хорошо/зачтено»** – ставится за работу, выполненную полностью, но при наличии в ней не более одной негрубой ошибки и одного недочета, не более трех недочетов.

**«Удовлетворительно/зачтено»** – ставится за работу, если обучающийся правильно выполнил не менее 2/3 всей работы или допустил не более одной грубой ошибки и двух недочетов, не более одной грубой и одной негрубой ошибки, не более трех негрубых ошибок, одной негрубой ошибки и двух недочетов.

**«Неудовлетворительно/не зачтено»** – ставится за работу, если число ошибок и недочетов превысило норму для оценки «удовлетворительно» или правильно выполнено менее 2/3 всей работы.

*Виды ошибок:* 

*- грубые ошибки: незнание основных понятий, правил, норм; незнание приемов решения задач; ошибки, показывающие неправильное понимание условия предложенного задания.*

*- негрубые ошибки: неточности формулировок, определений; нерациональный выбор хода решения. - недочеты: нерациональные приемы выполнения задания; отдельные погрешности в формулировке выводов; небрежное выполнение задания.*

#### **Критерии формирования оценок по зачету**

**«Зачтено»** - обучающийся демонстрирует знание основных разделов программы изучаемого курса: его базовых понятий и фундаментальных проблем; приобрел необходимые умения и навыки, освоил вопросы практического применения полученных знаний, не допустил фактических ошибок при ответе, достаточно последовательно и логично излагает теоретический материал, допуская лишь незначительные нарушения последовательности изложения и некоторые неточности.

**«Не зачтено»** - выставляется в том случае, когда обучающийся демонстрирует фрагментарные знания основных разделов программы изучаемого курса: его базовых понятий и фундаментальных проблем. У экзаменуемого слабо выражена способность к самостоятельному аналитическому мышлению, имеются затруднения в изложении материала, отсутствуют необходимые умения и навыки, допущены грубые ошибки и незнание терминологии, отказ отвечать на дополнительные вопросы, знание которых необходимо для получения положительной оценки